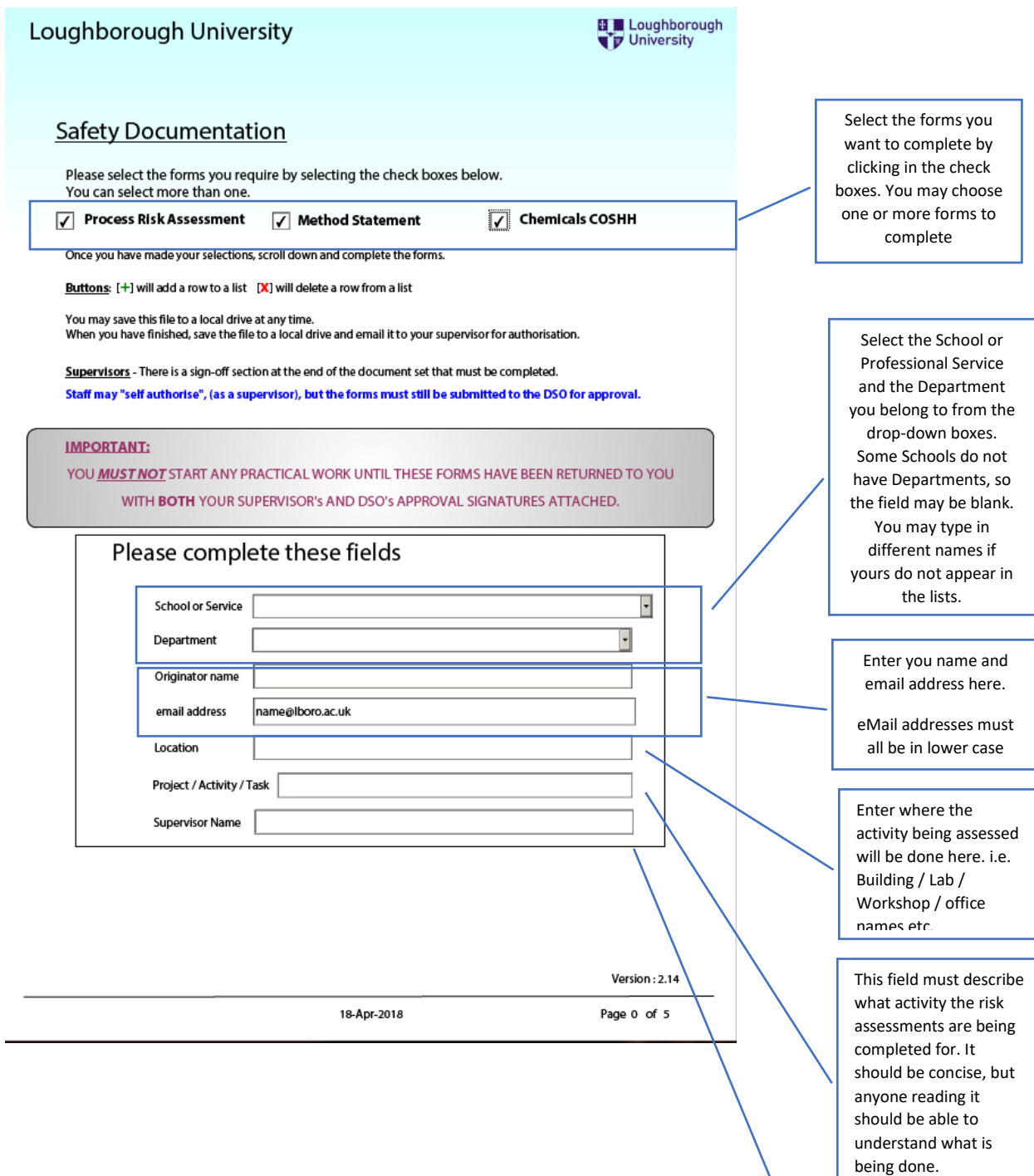

The supervisor name is primarily for student use this is the person who would initially review the risk assessments. Staff may "self-authorise" and leave this field blank.

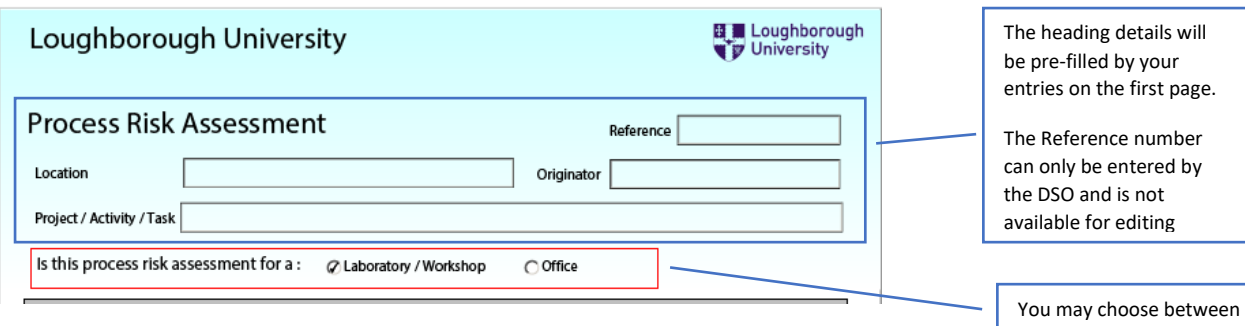

a detailed risk assessment for high risk activities (such as work in laboratories or

## **Lower Risk - Process Risk Assessment**

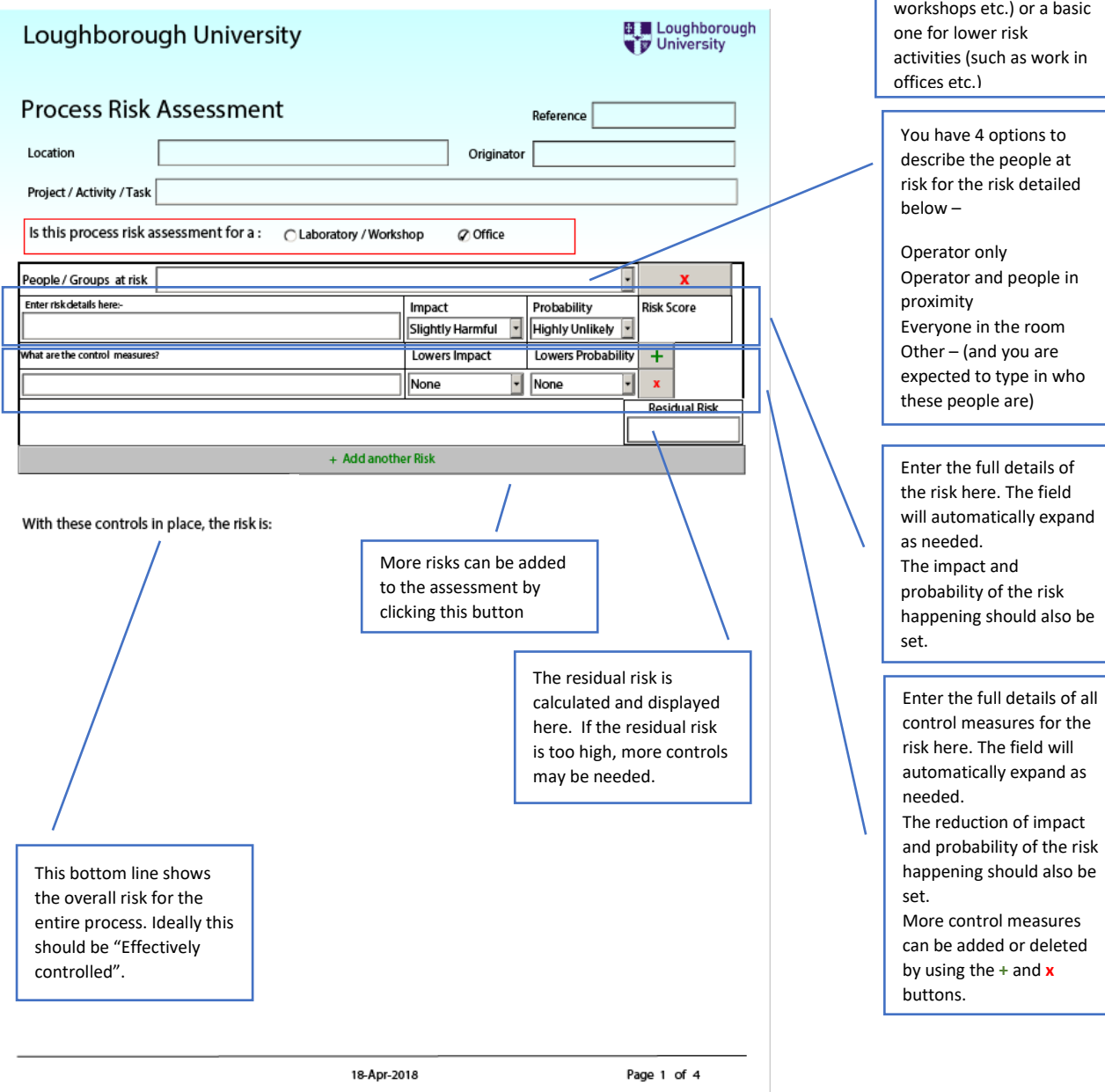

**Higher Risk – Process Risk Assessment**

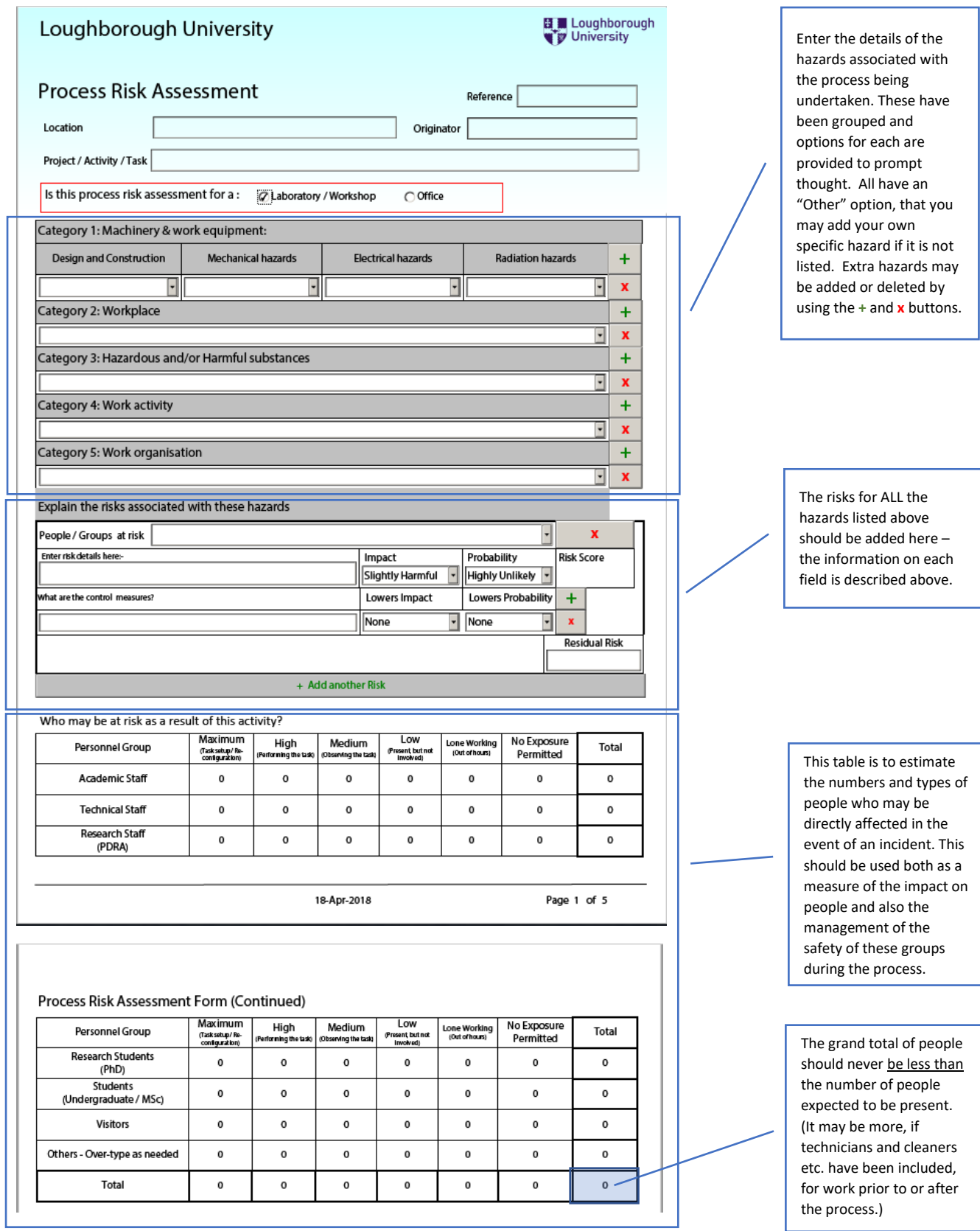

## **Safety Method Statement**

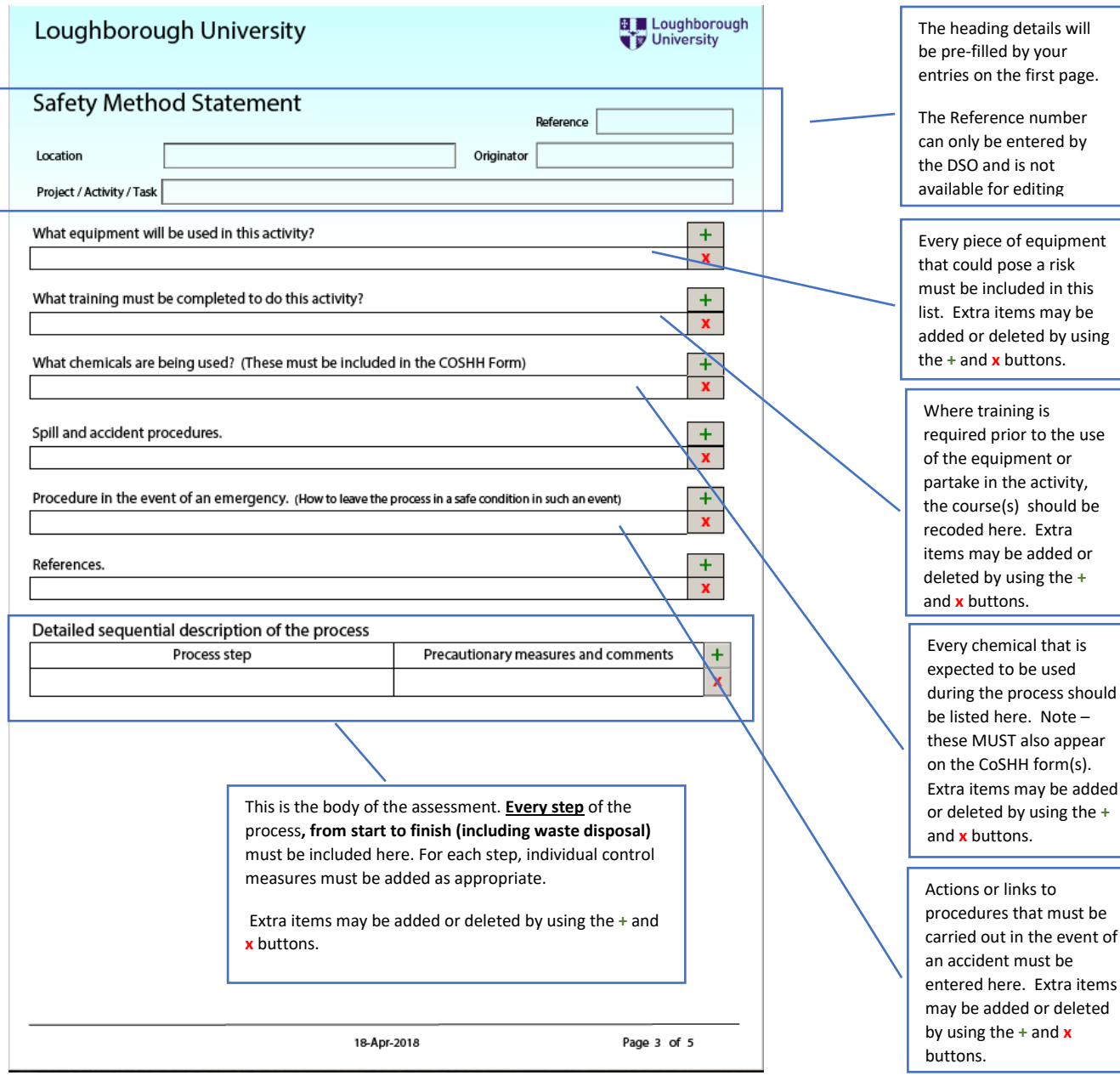

## **Control of Substances Hazardous to Health (COSHH) Risk Assessment.**

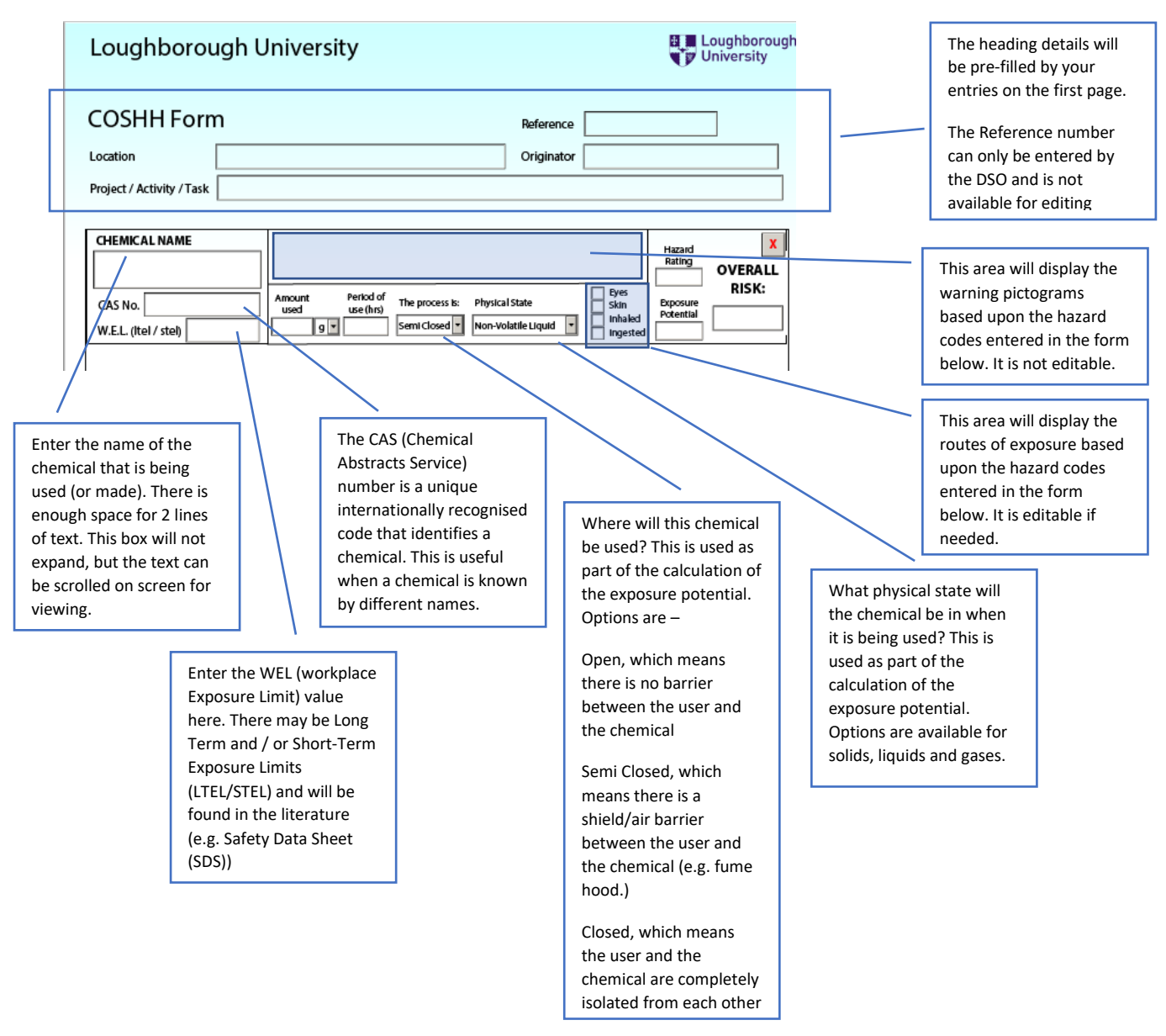

## **Hazard and Precaution statement capture**

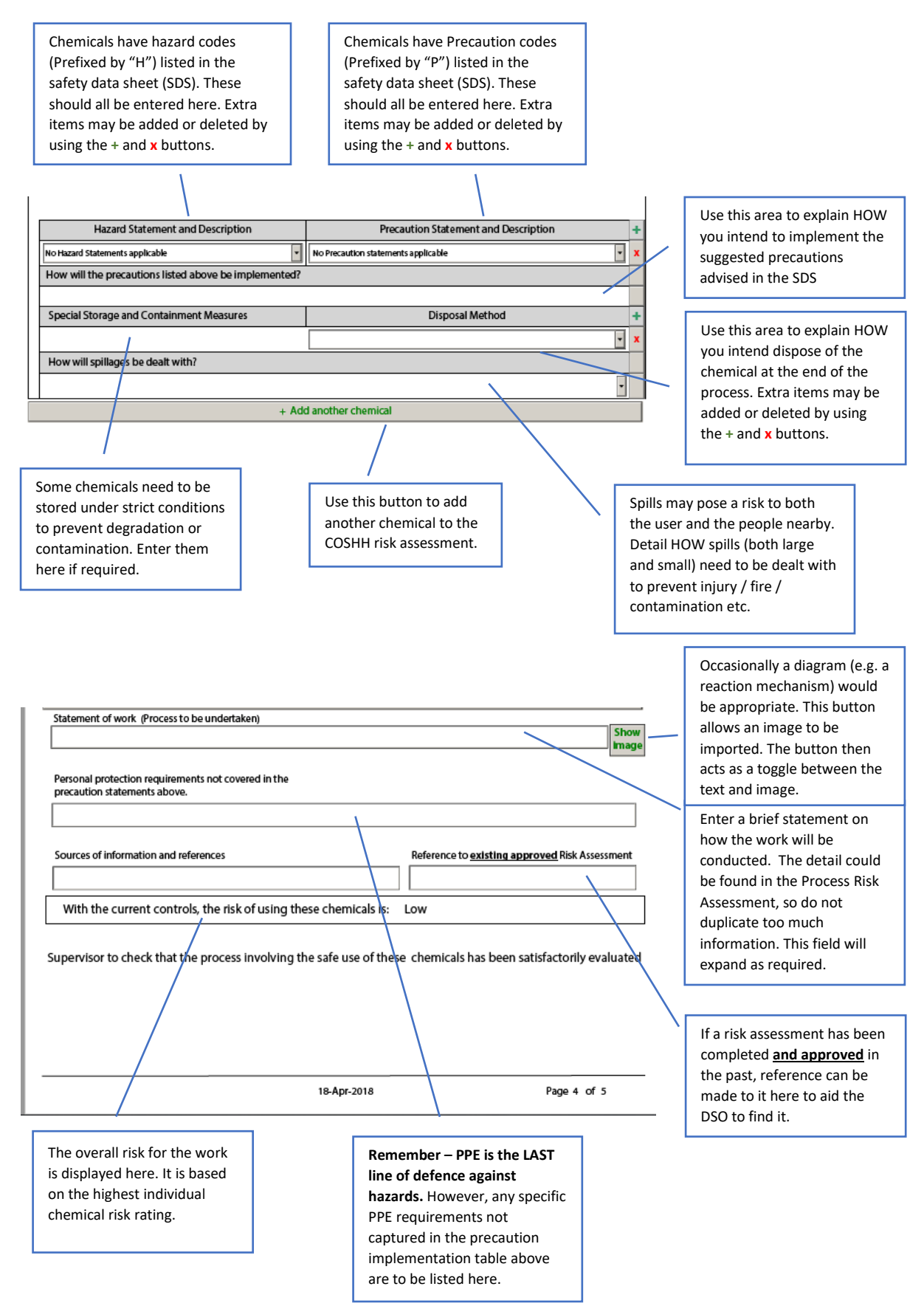